# <span id="page-0-0"></span>**Le Programme d'Approfondissement de Mathématiques Appliquées** 3 **ème année de l'École Polytechnique – Master 1 Promotion X2022 – année 2024-2025**

#### Responsables du PA de MAP : Karim Lounici Cyril Marzouk Flore Nabet

Mai 2024

[PA MAP](#page-31-0) | K. Lounici, C. Marzouk et F. Nabet | 1/24

#### <span id="page-1-0"></span>Les responsables du PA

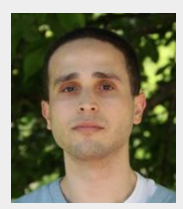

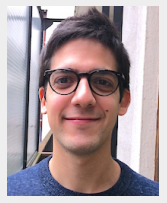

Karim Lounici Cyril Marzouk Flore Nabet

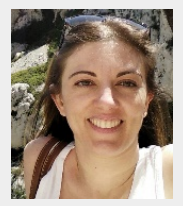

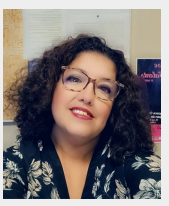

Nathalie Rodrigues (coordinatrice des enseignements)

**Adresse unique :** pa-map@polytechnique.fr [Introduction, présentation](#page-1-0) [Organisation du PA](#page-4-0) [Et après : 4A et débouchés](#page-21-0) [Conclusion](#page-24-0)

Après la présentation

# Ces transparents et d'autres informations relatives au PA sont disponibles sur la page de la 3A **de cette année** :

<https://moodle.polytechnique.fr/course/index.php?categoryid=1157>

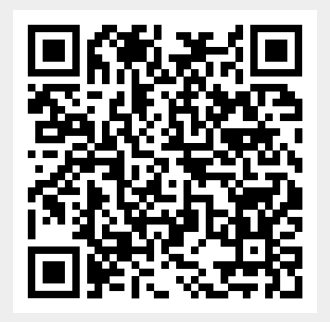

functionals of covariance operators to relate the empirical and population bias terms. Our bound for the varian[ce](#page-4-0) [pa](#page-5-0)[rt](#page-8-0) [rel](#page-11-0)[ies](#page-12-0) [o](#page-13-0)[n](#page-14-0) [ne](#page-15-0)[w d](#page-16-0)[ev](#page-17-0)[ia](#page-18-0)[tion](#page-19-0)s inequalities for

the hyperparameters. In addition, these procedures can be imp[lem](#page-24-0)[ent](#page-27-0)[ed](#page-29-0)

ooooo

# Les mathématiques appliquées

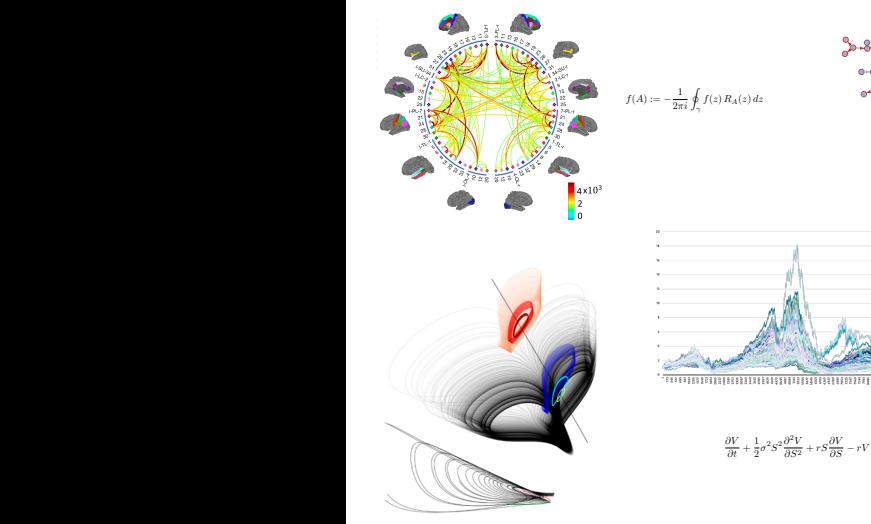

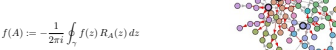

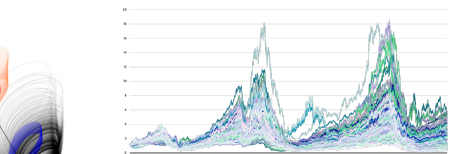

MSC2020 subject classifications: Primary ???, ???; secondary ???. Keywords and phrases: ???, ???.

$$
\frac{\partial V}{\partial t} + \frac{1}{2} \sigma^2 S^2 \frac{\partial^2 V}{\partial S^2} + r S \frac{\partial V}{\partial S} - r V = 0
$$

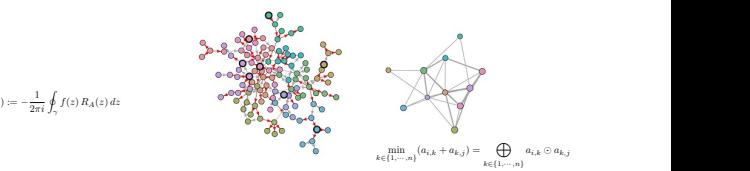

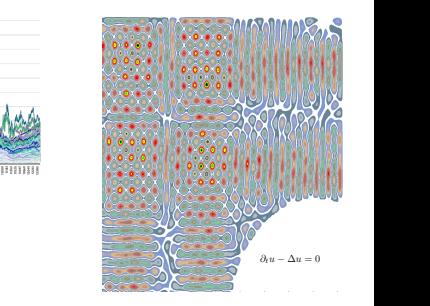

LOOOOOOOOOOO

#### <span id="page-4-0"></span>Structure du PA MAP

Le choix des cours au sein du PA MAP est libre : pas de parcours prédéfini

- $\implies$  possibilité de composer son propre parcours, à la carte :
	- maths de l'optimisation et de la décision
	- maths pour la finance
	- maths pour la mécanique et la physique
	- maths pour les sciences des données et l'intelligence artificielle
	- maths pour les sciences du vivant
	- (maths pour elle-mêmes)
	- etc.

**Attention** à ne pas trop vous spécialiser sur une thématique : donnez une coloration à votre parcours mais restez curieux et visez large.

### <span id="page-5-0"></span>Les règles à respecter pour s'inscrire au PA MAP

Les règles à respecter dans vos choix :

#### • En **Période 1**, puis en **Période 2** :

- 3 cours + 1 EA (= Enseignement d'Approfondissement) par période
- la liste de cours autorisés comprend aussi des cours d'autres départements (voir tableau dans le slide suivant)
- 1 panachage autorisé en dehors de cette liste, dans la limite d'un cours par période (pas de panachage d'EA)
- 4ème cours supplémentaire possible, mais pas d'EA supplémentaire (1 seul EA par période)

### Les règles à respecter pour s'inscrire au PA MAP

Les règles à respecter dans vos choix :

#### • En **Période 1**, puis en **Période 2** :

- 3 cours + 1 EA (= Enseignement d'Approfondissement) par période
- la liste de cours autorisés comprend aussi des cours d'autres départements (voir tableau dans le slide suivant)
- 1 panachage autorisé en dehors de cette liste, dans la limite d'un cours par période (pas de panachage d'EA)
- 4ème cours supplémentaire possible, mais pas d'EA supplémentaire (1 seul EA par période)
- Sur l'année, au moins 1 EA parmi :
	- MAP511 (P1), MAP512 (P2), MAP513 (P1+P2), MAP575, MAP576, MAP578, MAP588, mais pas de cumul MAP578 et MAP588 (voir la liste des EA dans les slides suivants)

### Les règles à respecter pour s'inscrire au PA MAP

Les règles à respecter dans vos choix :

#### • En **Période 1**, puis en **Période 2** :

- 3 cours + 1 EA (= Enseignement d'Approfondissement) par période
- la liste de cours autorisés comprend aussi des cours d'autres départements (voir tableau dans le slide suivant)
- 1 panachage autorisé en dehors de cette liste, dans la limite d'un cours par période (pas de panachage d'EA)
- 4ème cours supplémentaire possible, mais pas d'EA supplémentaire (1 seul EA par période)
- Sur l'année, au moins 1 EA parmi :
	- MAP511 (P1), MAP512 (P2), MAP513 (P1+P2), MAP575, MAP576, MAP578, MAP588, mais pas de cumul MAP578 et MAP588 (voir la liste des EA dans les slides suivants)
- **Période 3** : Stage de recherche obligatoirement en MAP

<span id="page-8-0"></span>[Introduction, présentation](#page-1-0) **Et après : la près de la près de la près :** 4A et débouchés [Conclusion](#page-24-0) de la Conclusion

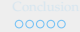

## FAQ campagne d'inscription 3A

• Q : Puis-je choisir un cours supplémentaire ?

R : Oui, un 4ème cours supplémentaire par période est autorisé.

**Attention** à la charge de travail additionnelle que cela constitue, dans une 3A qui est déjà bien chargée (recherche de stage 3A, candidature pour les 4A, etc.).

[Introduction, présentation](#page-1-0) **Et après : la près de la près de la près :** 4A et débouchés [Conclusion](#page-24-0) de la Conclusion

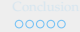

## FAQ campagne d'inscription 3A

• Q : Puis-je choisir un cours supplémentaire ?

R : Oui, un 4ème cours supplémentaire par période est autorisé.

**Attention** à la charge de travail additionnelle que cela constitue, dans une 3A qui est déjà bien chargée (recherche de stage 3A, candidature pour les 4A, etc.).

- Q : Puis-je choisir un EA supplémentaire ?
	- R : Non, un seul EA par période est autorisé.

00000000000

[Introduction, présentation](#page-1-0) **Et après : la près de la près de la près :** 4A et débouchés [Conclusion](#page-24-0) de la Conclusion

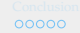

# FAQ campagne d'inscription 3A

• Q : Puis-je choisir un cours supplémentaire ?

R : Oui, un 4ème cours supplémentaire par période est autorisé.

**Attention** à la charge de travail additionnelle que cela constitue, dans une 3A qui est déjà bien chargée (recherche de stage 3A, candidature pour les 4A, etc.).

• Q : Puis-je choisir un EA supplémentaire ?

R : Non, un seul EA par période est autorisé.

• Q : Puis-je remplacer un cours par un EA, et m'inscrire donc à 2 cours + 2 EAs sur une période ?

R : Non, un seul EA par période est autorisé.

#### <span id="page-11-0"></span>Le PA MAP en détail (à ne pas lire maintenant, à consulter plus tard!)

#### **Ce sont les choix de cours et EA possibles pour votre inscription!**

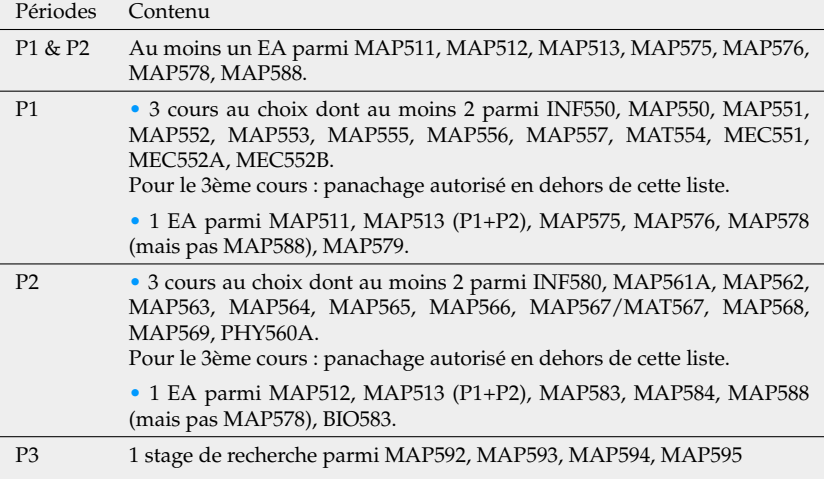

# <span id="page-12-0"></span>Liste des cours proposés par le Département MAP en P1

En orange les cours à numerus clausus (NC)

- MAP550 : Théorie des jeux (Charles Bertucci)
- MAP551 : Systèmes dynamiques pour la modélisation et la simulation des milieux réactifs multi-échelles (Marc Massot)
- MAP552 : Modèles stochastiques en finance (Aurélien Alfonsi)
- MAP553 : Foundations of Machine learning (Erwan Le Pennec).  $NC=144$ .
- MAP555 : Signal processing : from Fourier to Machine Learning (Rémi Flamary). NC=40.
- MAP556 : Simulation et méthodes de Monte Carlo (Alain Durmus)
- MAP557 : Recherche opérationnelle : aspects mathématiques et applications (Stéphane Gaubert)

Également accès à des cours d'autres départements dans le cadre du PA MAP (cf. tableau récapitulatif)

### <span id="page-13-0"></span>Liste des cours proposés par le Département MAP en P2

- MAP561A : Mathematical modelling of quantum computers (Mazyar Mirrahimi)
- MAP<sub>562</sub>: Optimal design of structures (Beniamin Bogosel). NC=24.
- MAP563 : Modèles aléatoires en biologie, écologie et évolution (Vincent Bansaye). NC=75.
- MAP564 : Réseaux sociaux et de communication : modèles et algorithmes probabilistes (Laurent Massoulié). NC=56.
- MAP565 : Modélisation aléatoire et statistique des processus (Mathieu Rosenbaum)
- MAP566 : Statistics in action (Julien Chiquet). NC=72.
- MAP567/MAT567 Transport et diffusion (François Golse, Teddy Pichard). NC=30.
- MAP568 : Gestion des incertitudes et analyse de risque (Josselin Garnier). NC=75.

• MAP569 : Apprentissage Statistique Avancé (Karim Lounici). NC=75. Également une **création** (code à venir) : Machine Learning for Scientific Computing and Numerical Analysis (Hadrien Montanelli, Samuel Kokh, Loïc Gouarin). NC=24.

# <span id="page-14-0"></span>Les Enseignements d'Approfondissement (EA) en P1

Créneau dédié : le mardi après-midi

- MAP575 : Advanced Probability Topics (Igor Kortchemski). NC=20
- MAP576 : Méthodes spectrales pour la détection de communautés et apprentissage statistique (Matthieu Lerasle et Laurent Massoulié).  $NC = 30$
- MAP578 : Advanced topics in Machine Learning Collaborative Learning (Aymeric Dieuleveut, El Mhamdi El Mhadi). NC=30
- MAP579 : Algorithmes et principes de conception de logiciels pour les mathématiques appliquées en C++ moderne (Loïc Gouarin). NC=24
- MAP511 : EA initiation recherche (**P1**)
- MAP513 : EA initiation recherche long (**P1 et P2**)

# <span id="page-15-0"></span>Les Enseignements d'Approfondissement (EA) en P2

Créneau dédié : le mardi après-midi

- MAP583 : Apprentissage profond : de la théorie à la pratique (Kevin Scaman). NC=80
- MAP584 : Mise en œuvre effective des éléments finis (Flore Nabet)
- MAP588 : Emerging topics in Machine Learning : Computational Optimal Transport for ML and Generative modeling (Rémi Flamary, Marylou Gabrié). NC=24
- MAP512 : EA initiation recherche (**P2**)
- MAP513 : EA initiation recherche long (**P1 et P2**)

<span id="page-16-0"></span>EA d'initiation à la recherche : MAP511, MAP512, MAP513

- Sur la période 1 (MAP511), sur la période 2 (MAP512), ou sur les périodes 1 et 2 (MAP513).
- L'EA s'effectue en **binôme**. Travail d'initiation à la recherche encadré par un enseignant-chercheur ou un chercheur industriel.
- SPÉCIFICITÉ DE CES EAs : chaque binôme devra choisir **entre mai et juin** (après la clôture des inscriptions au PA) une thématique pour son projet à partir d'un catalogue, via **la page Moodle** de l'EA.
- **Contact responsables :** ea-recherche@cmap.polytechnique.fr

### <span id="page-17-0"></span>Pré-requis

Certains cours demandent des pré-requis pour l'inscription :

- Pour MAP552 : MAP432
- Pour MAP556 : MAP432 ou MAP433
- Pour MAP565 : MAP433
- Pour MAT567/MAP567 : au moins un cours parmi MAP412, MAP431, MAT431 ou MAT432
- $\bullet$  Pour MAP569  $\cdot$  MAP432 ou MAP433

D'autres ont des conseils :

- Pour MAP576 : MAP433 conseillé
- Pour MAP562 : MAP431 fortement conseillé
- Pour MAP563 : MAP432 ou MAP552 conseillé
- Pour MAP564 : MAP432 conseillé

000000000000

<span id="page-18-0"></span>[Introduction, présentation](#page-1-0) **Et après : la près de la près de la près :** 4A et débouchés [Conclusion](#page-24-0) de la Conclusion

### Le stage de recherche (MAP59x)

#### **Mise en œuvre** en **situation professionnelle** des notions acquises dans le PA.

- **Initiation à la recherche** (académique ou industrielle)
- Obligatoirement dans une option MAP
- **Contenu mathématique indispensable**
- Début du stage fin mars
- Durée de seize semaines minimum (voir présentation des stages 3A par le SOIE à la rentrée en septembre)

00000000000

<span id="page-19-0"></span>[Introduction, présentation](#page-1-0) **Et après : la près de la près de la près :** 4A et débouchés [Conclusion](#page-24-0) de la Conclusion

#### Le stage de recherche (MAP59x)

Les stages sont classés en "options" :

- MAP592 : Modélisation et calcul scientifique
- MAP593 : Automatique et recherche opérationnelle
- MAP594 : Modélisation probabiliste et statistique
- MAP595 : Mathématiques financières

Chaque option a des enseignants responsables (voir pages Moodle MAP59x), que vous devrez contacter le moment venu pour la validation de votre stage.

**Contact responsables :** map59x@meslistes.polytechnique.fr avec  $x = 2, 3, 4, 5$ .

[Introduction, présentation](#page-1-0) **Et après : la près de la près de la près :** 4A et débouchés [Conclusion](#page-24-0) de la Conclusion

### Le stage de recherche (MAP59x)

Les stages sont classés en "options" :

- MAP592 : Modélisation et calcul scientifique
- MAP593 : Automatique et recherche opérationnelle
- MAP594 : Modélisation probabiliste et statistique
- MAP595 : Mathématiques financières

Chaque option a des enseignants responsables (voir pages Moodle MAP59x), que vous devrez contacter le moment venu pour la validation de votre stage.

**Contact responsables :** map59x@meslistes.polytechnique.fr avec  $x = 2, 3, 4, 5$ .

Le choix de l'option de stage n'est pas contraignant, vous aurez la possibilité de changer d'option au cours de l'année si besoin. En attendant, choisissez l'option qui vous semble la plus cohérente avec votre choix de cours.

<span id="page-21-0"></span>[Introduction, présentation](#page-1-0) [Organisation du PA](#page-4-0) [Et après : 4A et débouchés](#page-21-0) [Conclusion](#page-24-0)  $000$ 

## Et après le PA . . . la 4A

Les voies disponibles

- Master 2, MSc, MScT, PhD track
- Corps
- Écoles d'application

Préparation des candidatures :

- Filières souvent très sélectives, soigner son dossier
- Lettres de recommandation **indispensables** : encadrants d'EA, enseignants de PC, ...
- 1 ères deadlines **en décembre**

[Introduction, présentation](#page-1-0) du Parties de la Conclusion du PA et <mark>[Et après : 4A et débouchés](#page-21-0)</mark> de la conclusion de l<br>1990 de la Concela de [Conclusion](#page-24-0) de Conclusion de la concela de la concela de Conclusion de Conclusion de  $\circ \bullet \circ$ 

#### Master 2 de l'IP Paris

- Analyse, Modélisation, Simulation
- Data Science
- Mathématiques de l'Aléatoire
- Mathématiques pour les Sciences du Vivant
- Mathématiques, Vision, Apprentissage
- Modélisation Mathématique
- Optimisation
- Probabilité et Finance
- Statistiques, Finance et Science Actuarielle

[Introduction, présentation](#page-1-0) [Organisation du PA](#page-4-0) [Et après : 4A et débouchés](#page-21-0) [Conclusion](#page-24-0)  $000$ 

#### La thèse

- La thèse est le diplôme le **plus reconnu** au niveau international !
- Dans quelle université ?  $\rightsquigarrow$  Ce sont surtout le sujet et l'encadrement qui comptent.
- Débouchés en entreprise ou dans le monde académique.

 $0000c$ 

#### <span id="page-24-0"></span>Campagne d'inscription 3A

Certains cours et EA ont un numerus clausus.

# La procédure d'inscription appliquée par l'École pour la 3A est "premier arrivé, premier servi". (tous PA confondus)

[PA MAP](#page-0-0) | K. Lounici, C. Marzouk et F. Nabet | 20/24

 $0000$ 

#### Campagne d'inscription 3A

Certains cours et EA ont un numerus clausus.

# La procédure d'inscription appliquée par l'École pour la 3A est "premier arrivé, premier servi". (tous PA confondus)

⇒ soyez prêt·e·s à l'ouverture des inscriptions dans Synapses, rentrez vos choix dès que possible

#### Campagne d'inscription 3A

Certains cours et EA ont un numerus clausus.

# La procédure d'inscription appliquée par l'École pour la 3A est "premier arrivé, premier servi". (tous PA confondus)

⇒ soyez prêt·e·s à l'ouverture des inscriptions dans Synapses, rentrez vos choix dès que possible

⇒ lisez attentivement les règles d'inscription présentées dans les slides précédents (3 cours + 1 EA par période, au moins un EA dans une certaine liste, etc.) et rentrez des choix qui respectent ces règles : votre inscription sera automatiquement validée, sans retards ou besoin de corrections.

റൈററ

## <span id="page-27-0"></span>FAQ campagne d'inscription 3A

• Q : Je n'arrive pas à finaliser mon inscription dans Synapses, j'obtiens un message d'erreur mais je ne comprends pas pourquoi, puis je demander aux responsable du PA d'intervenir ?

R : Nous ne pouvons pas agir directement sur votre inscription (modifier vos choix, vous inscrire à un cours,...), mais uniquement valider les choix que vous aurez rentrés. Pour un tel problème, il faudra s'adresser au support Synapses.

റൈററ

## FAQ campagne d'inscription 3A

• Q : Je n'arrive pas à finaliser mon inscription dans Synapses, j'obtiens un message d'erreur mais je ne comprends pas pourquoi, puis je demander aux responsable du PA d'intervenir ?

R : Nous ne pouvons pas agir directement sur votre inscription (modifier vos choix, vous inscrire à un cours,...), mais uniquement valider les choix que vous aurez rentrés. Pour un tel problème, il faudra s'adresser au support Synapses.

• Q : Un cours ou EA auquel j'aurais souhaité m'inscrire est plein, comment savoir si des places vont se libérer ?

R : Dans les cours et EA à numerus clausus, on nous demande de garder un quota de places pour les étudiants d'autres formations, dont les inscriptions se font plus tard que celles du cycle ingénieur. Nous n'aurons une information consolidée sur les places effectivement disponibles que peu avant le début du cours.

റററേറ

### <span id="page-29-0"></span>FAQ campagne d'inscription 3A

- Q : Un cours ou EA auquel j'aurais souhaité m'inscrire est plein, puis-je m'inscrire en liste d'attente ?
	- R : Oui, **uniquement en remplissant ce formulaire :**

<https://forms.gle/C6v1nhps1j2vvUse6>

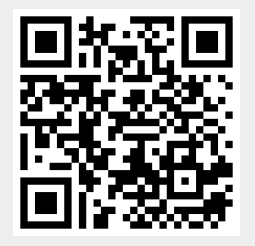

**Attention :** la saisie de ce formulaire **ne remplace pas** votre inscription en 3A via Synapses. Cela ne fait que noter votre nom dans une liste d'attente auto-gérée et complètement indépendante de la campagne 3A et qui sera traitée beaucoup plus tard (à la rentrée 3A). Vous devez **de toute manière** finaliser votre inscription dans Synapses, en choisissant parmi les cours disponibles, et en parallèle remplir ce formulaire si vous le souhaitez.

# <span id="page-30-0"></span>Enfin, quelques points à garder à l'esprit

- Changements de cours :
	- $\triangleright$  possibles à la rentrée uniquement durant les deux premières semaines de cours
	- I pour rejoindre un cours non soumis à numerus clausus, demande par email à pa-map@polytechnique.fr
	- I pour rejoindre un cours soumis à numerus clausus, **uniquement via le formulaire précédent**

(<https://forms.gle/C6v1nhps1j2vvUse6>)

- Pour les EA d'initiation à la recherche
	- ► En P1 (MAP511 et MAP513) : pas possible de rejoindre l'EA après le 1er septembre.
	- ► En P2 (MAP512) : pas possible de rejoindre l'EA après le 15 décembre.
	- ▶ Le but de cette contrainte : permettre de trouver un sujet et un encadrant.

<span id="page-31-0"></span>• En cas de souci technique (par ex., incompatibilité entre la liste des cours dans cette présentation et celle proposée à l'inscription), ne pas hésiter à transmettre l'information à

pa-map@polytechnique.fr

Bonne 3A !